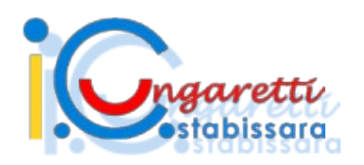

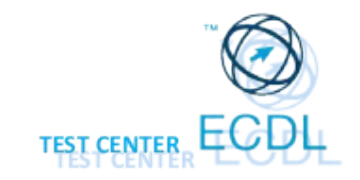

## CLASSE QUINTA ATTIVITÀ ALLA LIM CON IL PADLET Abbiamo utilizzato il Padlet con la maestra Anna per conoscere tramite **SETTIMANA DEL DIGITALE**

un video e una presentazione la Valle D'Aosta. Abbiamo poi inserito le nostre domande per il ripasso.

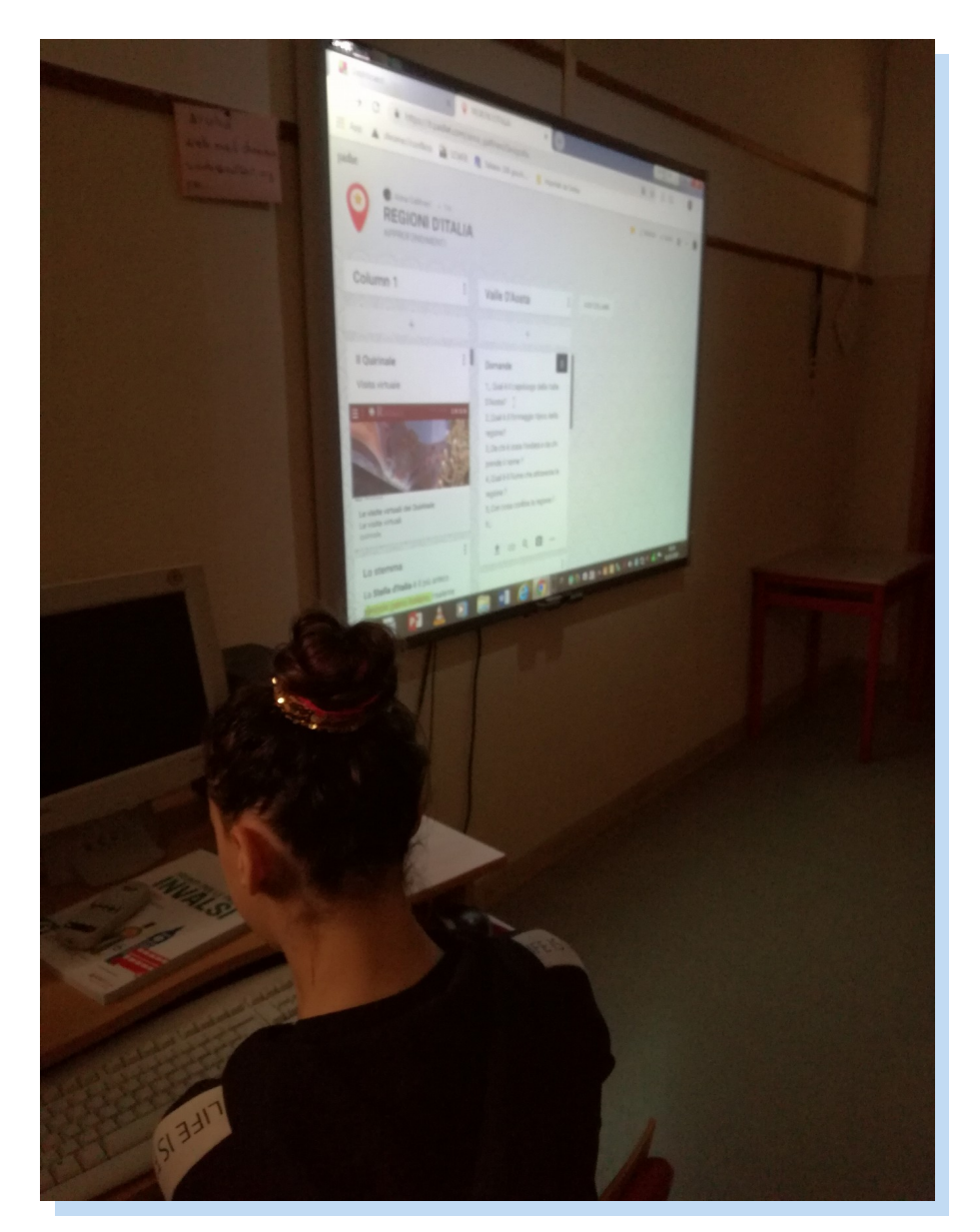

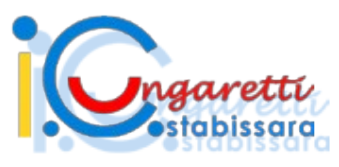

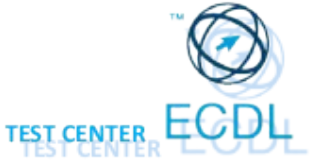

## CLASSE QUINTA ATTIVITÀ ALLA LIM E AL PADLET

Abbiamo utilizzato alla LIM un software didattico per allenarci nell'analisi grammaticale. Abbiamo poi aperto il Padlet per eseguire gli esercizi sugli aggettivi e pronomi che stiamo studiando, postati dalla maestra Maria Angela.

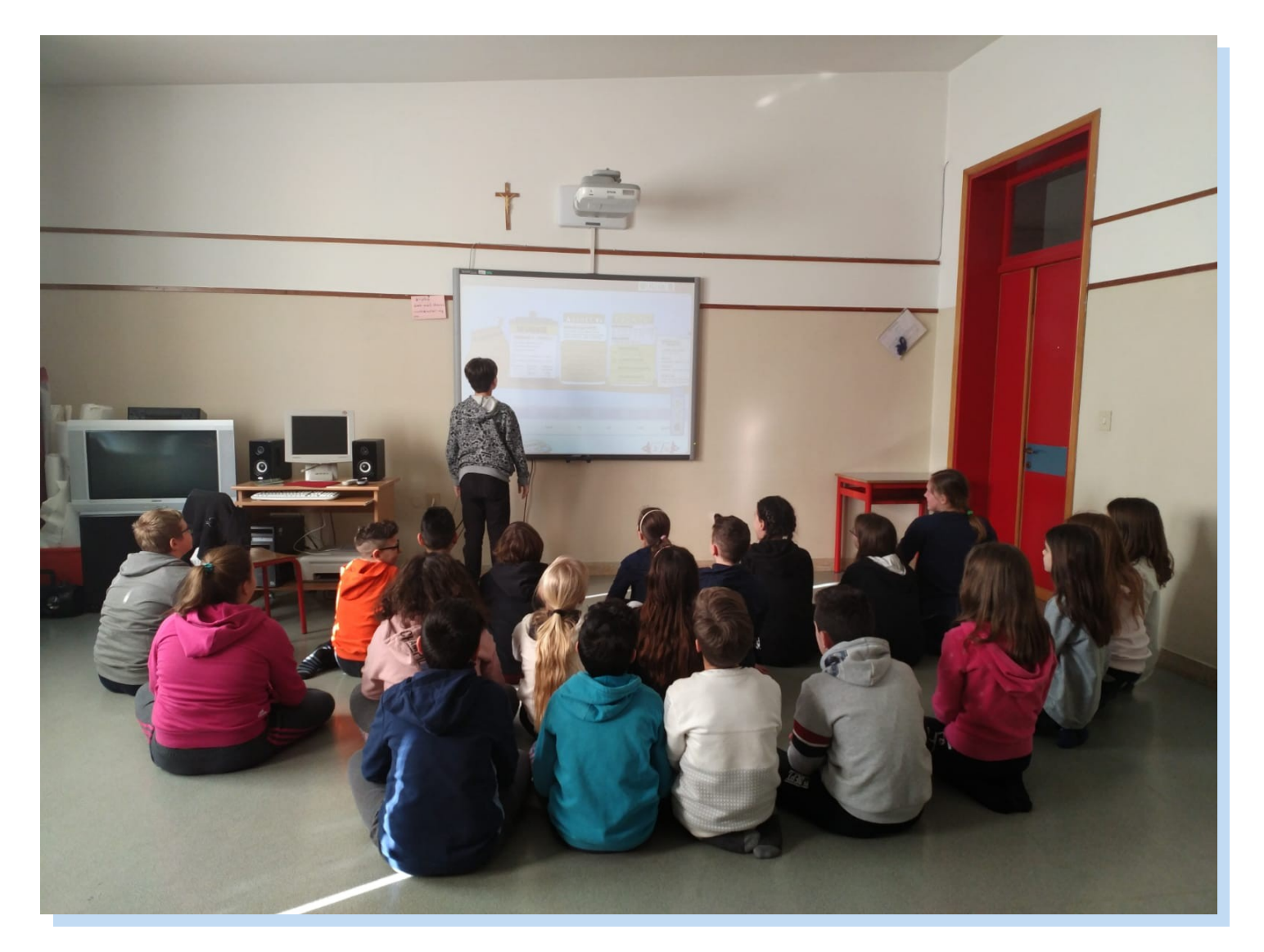

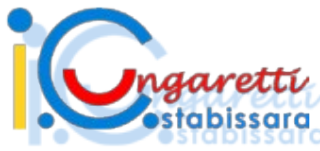

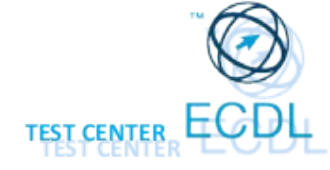

**Ingaretti**<br> **CLASSE QUINTA**<br>
<del>CLASSE</del> QUINTA

## ATTIVITÀ DI ROBOTICA EDUCATIVA

Con la maestra Anna abbiamo conosciuto InO-Bot. Attraverso l'applicazione di un programma gratuito lo abbiamo guidato lungo percorsi liberi, lungo percorsi vincolati e su di un cartellone per eseguire dei disegni. La programmazione del robottino è stata facile perché abbiamo applicato le nostre conoscenze di coding.

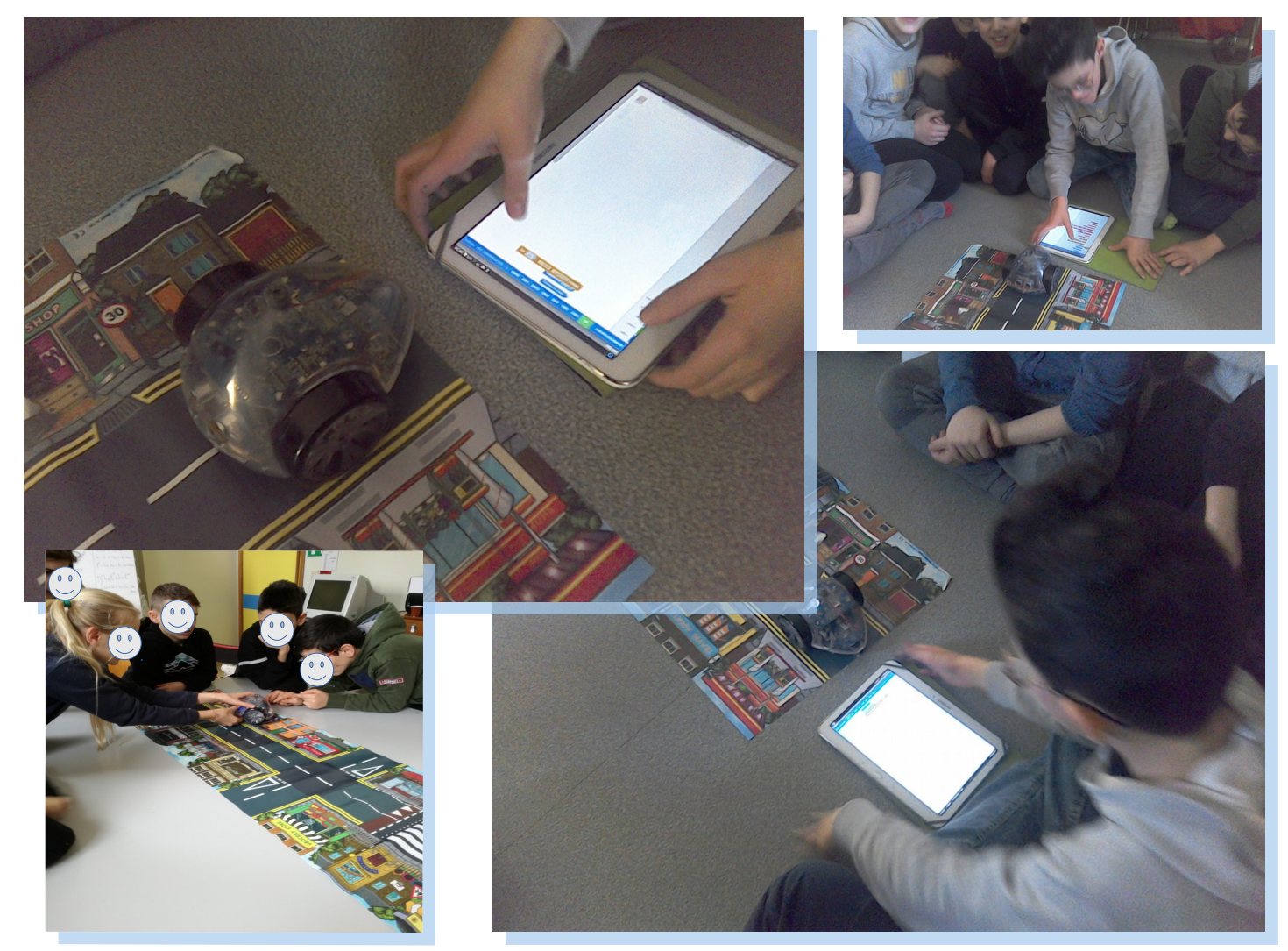

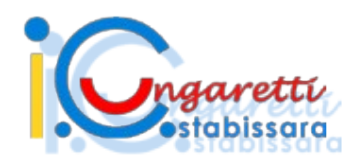

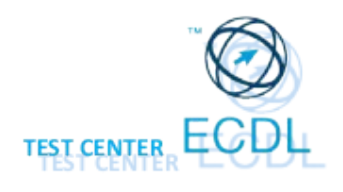

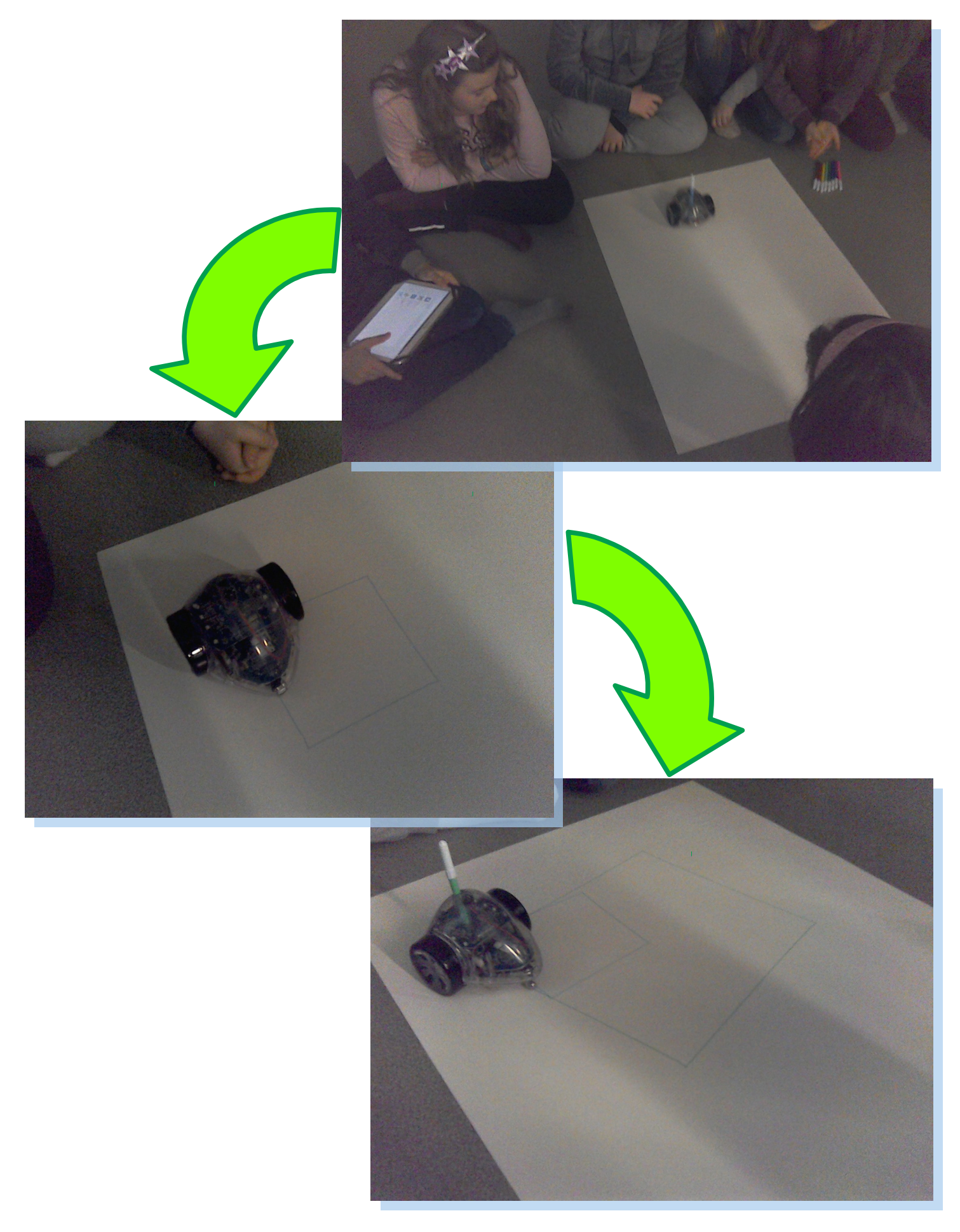